## **ScreenClock**

Thomas Igracki

ScreenClock

| COLLABORATORS       |                |                |           |  |  |  |  |
|---------------------|----------------|----------------|-----------|--|--|--|--|
| TITLE : ScreenClock |                |                |           |  |  |  |  |
| ACTION              | NAME           | DATE           | SIGNATURE |  |  |  |  |
| WRITTEN BY          | Thomas Igracki | August 4, 2022 |           |  |  |  |  |

| REVISION HISTORY |             |      |  |  |  |  |
|------------------|-------------|------|--|--|--|--|
| DATE             | DESCRIPTION | NAME |  |  |  |  |
|                  |             |      |  |  |  |  |
|                  |             |      |  |  |  |  |
|                  |             |      |  |  |  |  |

ScreenClock

# **Contents**

| - | Scre | reenClock                                  |   |  |  |  |
|---|------|--------------------------------------------|---|--|--|--|
|   | 1.1  | ScreenClock Documentation                  | 1 |  |  |  |
|   | 1.2  | ScreenClock/What should be in the archive? | 1 |  |  |  |
|   | 1.3  | ScreenClock/What is this program for?      | 2 |  |  |  |
|   | 1.4  | ScreenClock/How to start                   | 2 |  |  |  |
|   | 1.5  | ScreenClock/Argument                       | 3 |  |  |  |
|   | 1.6  | ScreenClock/Argument                       | 4 |  |  |  |
|   | 1.7  | ScreenClock/Argument                       | 4 |  |  |  |
|   | 1.8  | ScreenClock/Argument                       | 5 |  |  |  |
|   | 1.9  | ScreenClock/Argument                       | 5 |  |  |  |
|   | 1.10 | ScreenClock/Argument                       | 5 |  |  |  |
|   | 1.11 | ScreenClock/Argument                       | 5 |  |  |  |
|   | 1.12 | ScreenClock/Argument                       | 6 |  |  |  |
|   | 1.13 | ScreenClock/Argument                       | 6 |  |  |  |
|   | 1.14 | ScreenClock/Errormessages                  | 6 |  |  |  |
|   | 1.15 | ScreenClock/Programhistory                 | 7 |  |  |  |
|   | 1.16 |                                            | ^ |  |  |  |

ScreenClock 1/10

## **Chapter 1**

## **ScreenClock**

#### 1.1 ScreenClock Documentation

```
ScreenClock v1.72 / by Thomas Igracki

AFD - C O P Y R I G H T

What should be in the archive?

The history of the program

What is it for?

How to contact me?

How to start?

Possible error messages
```

This software is subject to the "Standard Amiga FD-Software Copyright Note" It is GIFTWARE as defined in paragraph 4g. [...] For more information please read "AFD-COPYRIGHT" (Version 1 or higher).

#### 1.2 ScreenClock/What should be in the archive?

The following files should be in the archiv:

```
env/ScreenClock --> example environment variable
help/deutsch/ScreenClock.guide --> german documentation, AmigaGuide-Format
help/deutsch/AFD-COPYRIGHT.de --> german COPYRIGHT-Note
help/english/ScreenClock.guide --> english documentation, AmigaGuide-Format
help/english/AFD-COPYRIGHT --> english COPYRIGHT-Note
ScreenClock --> the program for OS >= v38 (2.1)
ScreenClock.info --> the wb-icon for ScreenClock
```

ScreenClock 2/10

## 1.3 ScreenClock/What is this program for?

```
This program displays the date, time and optional the free \leftrightarrow
                   memory in your
current screen's titlebar (left to the depth-gadget) in the actual
language.
The features are:
- configurable
                date and time format
                - optional showing of the
                free memory
                in-/excluding screens
                 to be used or not used
- adjustable
                update-rate
                 in which the display should be updated
- using a notified environment variable, named SCREENCLOCK, which will
 be read at startup and on changing
- observing ENV:SYS/locale.prefs to get informed, if the language changed
- optional working only on public-screens, see
                OPS=OnlyPubScreens/T
                - adjustable task priority, see
                Pri=TaskPriority/K/N
                - supporting autoscroll screen, see
                AV=AlwaysVisible/T
                - v1.72: displaying 1/50ths of a second on demand, see
                ST=ShowTicks/T
                To remove ScreenClock simple start it again.
```

#### 1.4 ScreenClock/How to start

```
Start from a shell:

[Run] ScreenClock
DF=DateFormat/K
,
MF=MemoryFormat/K
,
Screens/K
,
D=Delay/K/N
,
Mem=Memory/T
,
OPS=OnlyPubScreens/T
,
Pri=TaskPriority/K/N
```

ScreenClock 3/10

```
AV=AlwaysVisible/T

,
ST=ShowTicks/T
Start from Workbench:
```

Just double-click the icon. There is no tooltype-support, use the env-var instead! This may change in future.

#### 1.5 ScreenClock/Argument

```
DF=DateFormat/K
   This option specifies the format in which the date & time should
   be displayed.
   The available parameters are (see Locale.FormatDate()):
      %a - abbreviated weekday name
      %A - weekday name
      %b - abbreviated month name
      %B - month name
      %c - same as "%a %b %d %H:%M:%S %Y"
      %C - same as "%a %b %e %T %Z %Y"
      %d - day number with leading 0s
      %D - same as "%m/%d/%v"
      %e - day number with leading spaces
      %h - abbreviated month name
      %H - hour using 24-hour style with leading Os
      %I - hour using 12-hour style with leading Os
      %j - julian date
      %m - month number with leading Os
      %M - the number of minutes with leading Os
      %n - insert a linefeed
      %p - AM or PM strings
      %q - hour using 24-hour style
      %Q - hour using 12-hour style
      %r - same as "%I:%M:%S %p"
      %R - same as "%H:%M"
      %S - number of seconds with leadings Os
      %t - insert a tab character
      %T - same as "%H:%M:%S"
      %U - week number, taking Sunday as first day of week
      %w - weekday number
      %W - week number, taking Monday as first day of week
      x - same as "%m/%d/%y"
      %X - same as "%H:%M:%S"
      %y - year using two digits with leading Os
      %Y - year using four digits with leading Os
   Default: "%A %d-%h-%y %T".
   The result is: Monday 09-Jan-95 18:22:57.
   If you set this option to "" while ScreenClock is running, the default
   setting will be used again!
```

ScreenClock 4/10

## 1.6 ScreenClock/Argument

```
MF=MemoryFormat/K
   This option specifies the format of the memory display.
   There are 3 parameters (%ld or %lD) supported:
     - the 1. is for the free chip-memory in KB,
     - the 2. is for the free fast-memory in KB and
     - the 3. is for the total free memory in KB.
   Default: " - C:%lD F:%lD".
   The result is: " - C:1.737 F:3.538".
   If you set this option to "" while ScreenClock is running, the default
   setting will be used again!
   You should use a space as the first character, because the created string
   is appended to the created date/time string!
   You could also append a space to the date/time string; -)
   Tip:
     If you like to change the order of the memory type, you have to
     place a <Position>$ command between the % and the ld
     or 1D chars!
     <Position> is the number of the memory type, see above.
     Example: MF = " Total: 3$1D (FAST = 2$1D, CHIP = 1$1D)"
     And If you only want to display the total free memory you have to do this:
     MF = "%0.0ld%0.0ld Total: %lD"!
     See also Locale/FormatString().
   The difference between %ld and %lD, is that the second uses locale format.
```

#### 1.7 ScreenClock/Argument

```
Screens/K
  This option specifies the screens on which ScreenClock should appear
  or should NOT appear by an AmigaDOS pattern!
  Because ScreenClock compares with the screen's defaulttitle, it displays
  the date/time/mem even if a program changed the used screen title!
  If this option is not used ScreenClock uses all screens which have a titlebar.
  If you set this option to "" while ScreenClock is running, the default
  setting (no matching) will be used again!
  Tip2:
      You should use a #? instead of a *, because the wild star
      has also some other meaning under DOS (i.e. \star")!
  Tip2:
```

ScreenClock 5 / 10

### 1.8 ScreenClock/Argument

```
D=Delay/N
   This number specifies the update-rate in which ScreenClock updates
   the display.
   Number of 1/50 seconds. Minimal value is 10, maximal 100.
   Default 50.
```

### 1.9 ScreenClock/Argument

```
Mem=Memory/T
   This toggle option specifies if the free memory should be appended to
   the date & time string.

ON: Memory = ON or Mem = ON
   OFF: Memory = OFF or Mem = OFF

Default is OFF.

The "=" is optional!
```

## 1.10 ScreenClock/Argument

```
OPS=OnlyPubScreens/T
   This is the option to specify, if only (non-private) public screens should be used.

ON: OnlyPubScreens = ON or OPS = ON OFF: OnlyPubScreens = OFF or OPS = OFF

Default is OFF.

The "=" is optional!
```

## 1.11 ScreenClock/Argument

ScreenClock 6 / 10

```
Pri=TaskPriority/K/N
This option specifies then priority of ScreenClock.
Only priorities between -3 and +3 will be accepted.
Default is 0.
```

## 1.12 ScreenClock/Argument

```
AV=AlwaysVisible/T

This option specifies if the date/time/mem should be written relative to visible right side of the screen (ON) or left to depth-gadget (OFF).

AlwaysVisible = ON or AV ON -> always visible!
AlwaysVisible = OFF or AV OFF -> always left to the depth-gadget

Default is ON!

The "=" is optional!
```

### 1.13 ScreenClock/Argument

```
ST=ShowTicks/T
This option specifies if you want to see 1/50ths of a second.

ShowTicks = ON or ST ON -> yes, they will be displayed
ShowTicks = OFF or ST OFF -> no, they won't be displayed

Default is OFF!
The "=" is optional!

Note:
The 1/50ths of a second will be appended (with a "."), to the
DateFormat

.

I did this, because ticks (1/50ths of a second) aren't supported by Locale. ←
FormatDate().

I think, this feature will not be used very often by much people,
so it's not worth the work to extend Locale.FormatDate().

If there exists more than one people who haven't their time at the
end of the date and want the ticks to be displayed anywhere they
want, I maybe change this;-)
```

#### 1.14 ScreenClock/Errormessages

Possible error messages during startup:

ScreenClock 7 / 10

```
1 : Failed to create the msg-port.
2 : Dos.AllocDosObject(Dos.rdArgs) failed.
3 : Notify to ENV:ScreenClock failed.
4 : Notify to ENV:SYS/locale.prefs failed.

If the env-var or the shell arguments couldn't be parsed an appropriate error message will be displayed.
```

#### 1.15 ScreenClock/Programhistory

```
Release 1.72:
  38.21 (20.06.95):
       New: Option: 'ShowTicks/T' -> Display 1/50ths of a second? [Wished by Raj \leftrightarrow
          Joshil
            With limitation, see
                ST=ShowTicks/T
                             Default is OFF.
       Fix: After a notify-signal or Ctrl-C is received (Env-Var or Locale
            changed), ScreenClock won't do a delay.
       Fix: "Titlebar-flicker" reduced
Release 1.71:
  38.20 (30.04.95):
       Chg: The Env-Var can contain multiple lines, they will be concated.
  38.19 (26.04.95):
       Chg: Scr.defaultTitle AND Scr.title have to be NIL, to display nothing.
            [Wished by Rodney Hester, so he can use Klondike V1.8;-]
            IF .defaultTitle = NIL and .title \# NIL, then .title will be used for \hookleftarrow
               matching.
Release 1.7:
  38.18 (04.03.95):
       Doc: Node
                 What is it for?
                 improved.
       Doc: Node
                 How to contact me?
                 corrected.
       Fix: If the new string is shorter than the old, the display wasn't cleared.
            [Reported by J.Frede]
            [I have used "<" instead of ">";-(]
       Chg: Under OS v38, I now use color 0 on 1.
            That should be the last change; -)
            If it doesn't, I probaly will add 2 new options (front-, backpen)
            in the next version; -)
            [Reported by T.Schwarz]
Release 1.6:
  38.17 (01.03.95):
       Chg: Error messages are displayed as numbers.
       Doc: Possible error messages explained.
  38.16 (26.02.95):
       Fix: Pubscreens couldn't be recognized if OPS = ON. [reported by Hanno]
Release 1.5:
  38.15 (16.02.95):
       Chg: The bars layer will get locked only direct around Int.PrintIText().
       Doc: Start from Workbench explained.
       Doc: Icon added!
```

ScreenClock 8 / 10

```
38.14 (15.02.95):
       Chg: Under OS v38, background color is 2, foreground color is 1.
            That should be the right combination!?
       Fix: If an autoscroll-screen with leftedge = 0 is used, the x pos.
            was calculated as if it was a normal screen.
  38.13 (14.02.95):
       New: If the layer and the pub-screen was locked at the end of the program,
            they will be unlocked.
            This could (!) occure, if ScreenClock gets breaked during the \leftrightarrow
               calculating
            of a new date/time/mem-string by an error.
            This should avoid the rarely occured 'hanger'.
  38.12 (13.02.95):
       New: Some NIL-checks added.
       New: The actual screen will be compared with the screen which was actual
            before calculating a new date/time/mem-string.
            This should make the program a little more stable with non-public- \leftrightarrow
               screens.
  38.11 (12.02.95):
       Chg: Under OS v38, the shadow-pen (instead of the shine-pen) will be used
            as the background color.
  38.10 (11.02.95):
       New: Option 'AV=AlwaysVisible' -> date/time/mem always visible?
            Default is ON!
  38.9 (09.02.95):
       New: The date/time/mem is always visible!
            Usefull for oversized (autoscroll) screens!
       Doc: Examples for the option
                Screens
                Release 1.4:
  38.8 (29.01.95):
       Fix: Screens with a title but no titlebar won't be used anymore!
       Chg: The screen will be written with Intuition.PrintIText(), so the
            rare 'color-changes' of the titlebar shouldn't appear anymore!
            Because this proc. sets the front- and backPen!
       Chg: Therefore ScreenClock doesn't needs a special version for OS v39!
            Also it won't be check anymore if OS is \geq v38 (2.1)!
       Fix: FreeScreenDrawInfo() forgotten;-(
       Chg: It doesn't checks anymore before writing if a non-public screen
            is closed!
Release 1.3a:
  38.7 (28.01.95):
       Fix: Check, if the barLayer is allready locked.
            If so then don't wait until its free!
Release 1.3:
  38.6 (27.01.95):
       New: 'OPS=OnlyPubScreens/T' -> use only public screens?
       New: If the actual screen is public, it will be locked during writing,
            to prevent it of beeing closed!
            If not, it will be checked if its not closed yet before Gfx.Text().
       Fix: 'Ugly' displays should be the past.
       New: 'Pri=TaskPriority/K/N' \rightarrow Priority of the task. -3 \le pri \ge +3
       New: Notify on 'ENV:sys/locale.prefs'
  38.5 (26.01.95):
       Fix: Screen.barLayer is locked during the action.
Release 1.2:
  38.4 (13.01.95):
```

ScreenClock 9 / 10

```
New: The right pens (like the titlebar) should (!) be used now.
       New: Two different versions for OS2.x (>=v38) and O3.x (>=v39)
            It will be checked during start.
       Fix: CloseLocale() have been forgotten at the end; - (
       Fix: Locale.FormatDate() appends one 0X too many on some formats
            (the abreviated!), therefore the date could be one char too short.
       Fix: If the notify fails, has been Dos. EndNotify() called though.
       Some cleaning ups.
Release 1.1:
  38.3 (12.01.95):
       Fix: The reloading of the parameters didn't acts like it should.
       New: If MF = "" or DF = "" the defaults will be set again.
  38.2 (11.01.95):
       New: The env var will be reloaded on changes!
       Chg: Option 'Memory' changed to a toggle option, s. docs
  38.1 (09.01.95):
       Chg: Locale.FormatDate() instead of Dos.DateToStr() and SPrintF() used.
            Therefore the version bumps to 38!
       Chg: 'Seconds/S' isn't supported anymore.
       New: Option 'DF=DateFormat/K'
                                      -> Format of the date/time
       New: Option 'MF=MemoryFormat/K' -> Format of the memory
       New: Environment variable (ScreenClock) for the parameters
Release 1.0:
  37.3 (05.01.95):
       New: Option 'Memory/S' \rightarrow show the memory too.
       Chg: Some internal changes -> less time needed!?
  37.2 (03.01.95):
       New: Option 'Screen/K' - pattern for screens to use.
       New: A msg-port added to quit if double started.
  37.1 (02.01.95):
       Beginning, because I realised that the clock is the only cause
       for KCX running; -)
Abbreviations:
  New: Something new added.
  Chg: Something has changed.
  Fix: Some bugs removed.
  Doc: Documentation changed/improved.
```

#### 1.16 ScreenClock/How to contact me?

If you have suggestions, bug reports or any question you can reach me by the following addresses, e-mail preferred!

ScreenClock 10 / 10

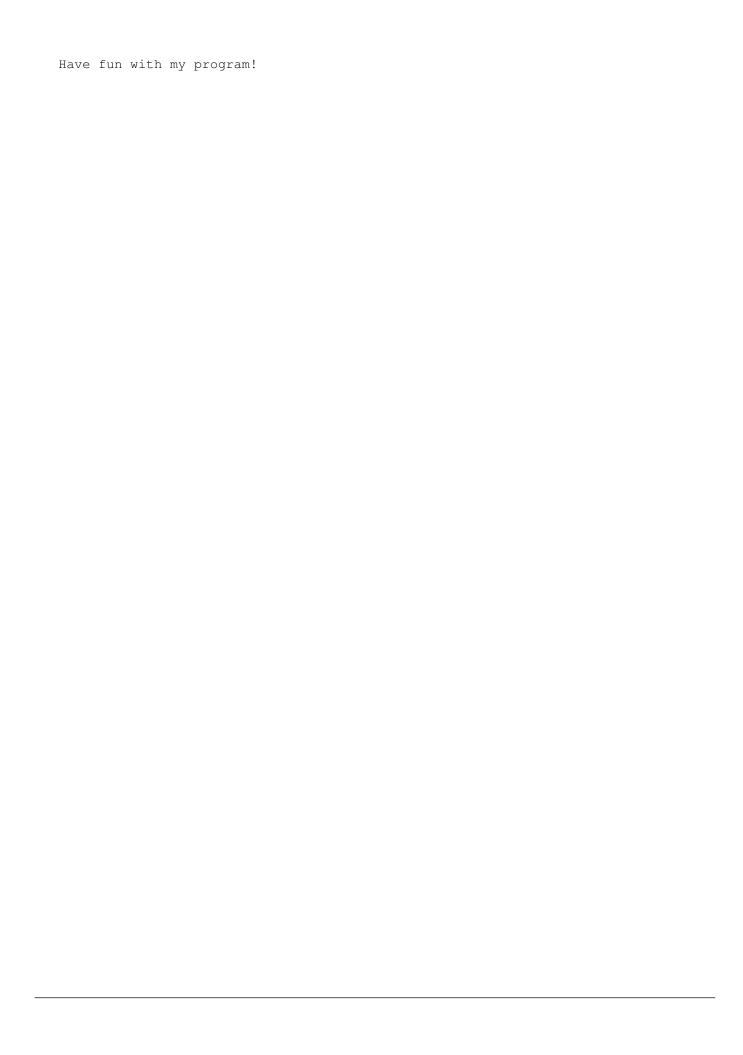